### Microsoft Office Specialist

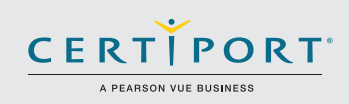

## Word Expert 2016: crear documentos para una comunicación efectiva; examen 77-726

Los candidatos de nivel Expert para el examen de Microsoft Word 2016 usan con habilidad las funciones avanzadas de Word 2016 para la gestión de documeno y contenido, y formato avanzado.

Los candidatos crearán y gestionarán documentos profesionales de cuatro páginas o más para una variedad de propósitos y situaciones especializadas. Personalizarán su entornos de Word para cumplir con las necesidades del proyecto, y para mejorar la productividad. Los ejemplos de documentos de nivel Expert incluyen un plan de negocios, un documento de investigación, un libro, un folleto especializado, y correspondencia masiva. Los roles de los candidatos pueden constar de ser editores, administradores de proyecto, trabajadores en información de negocios, educadores y otros.

Los exámenes de certificación MOS 2016 presentan un nuevo formato basado en el desempeño para una evaluación mejorada del conocimiento, competencias, y habilidades del candidato al usar los programas de MOS 2016:

- Las instrucciones de tarea del examen MOS 2016 no incluyen en general el nombre del comando como en versiones anteriores. Por ejemplo, se evitan los nombres de funciones, y se reemplazan con descriptores. Esto significa que los candidatos deben comprender el propósito y el uso común de la funcionalidad del programa para completar con éxito las tareas en cada uno de los proyectos.
- El formato de examen MOS incorpora varios proyectos.

# Áreas de dominio

Gestionar las opciones y configuraciones de documento

#### **1.1 Gestionar documentos y plantillas**<br>1.1.1 Modificar plantillas existent

- Modificar plantillas existentes
- 1.1.2 Copiar estilos personalizados, macros, y bloques de creación a otros documentos o plantillas
- 1.1.3 Gestionar versiones de documento
- 1.1.4 Comparar y combinar varios documentos
- 1.1.5 Vincular al contenido de un documento externo
- 1.1.6 Permitir macros en un documento
- 1.1.7 Mostrar pestañas ocultas de la cinta de opciones
- 1.1.8 Cambiar la fuente predeterminada de la aplicación

#### **1.2** Preparar documentos para revisión

- 1.2.1 Restringir edición
- 1.2.2 Marcar un documento como final
- 1.2.3 Proteger un documento con una contraseña

#### **1.3** Gestionar cambios en el documento<br>1.3.1 Control de cambios

- Control de cambios
- 1.3.2 Gestionar el control de cambios
- 1.3.3 Bloquear o desbloquear el seguimiento<br>1.3.4 Agregar comentarios
- Agregar comentarios
- 1.3.5 Gestionar comentarios

La certificación Microsoft Office Specialist es la única certificación oficial de Microsoft reconocida a nivel global para Microsoft Office.

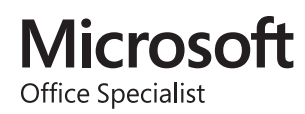

#### MOS Word Expert 2016

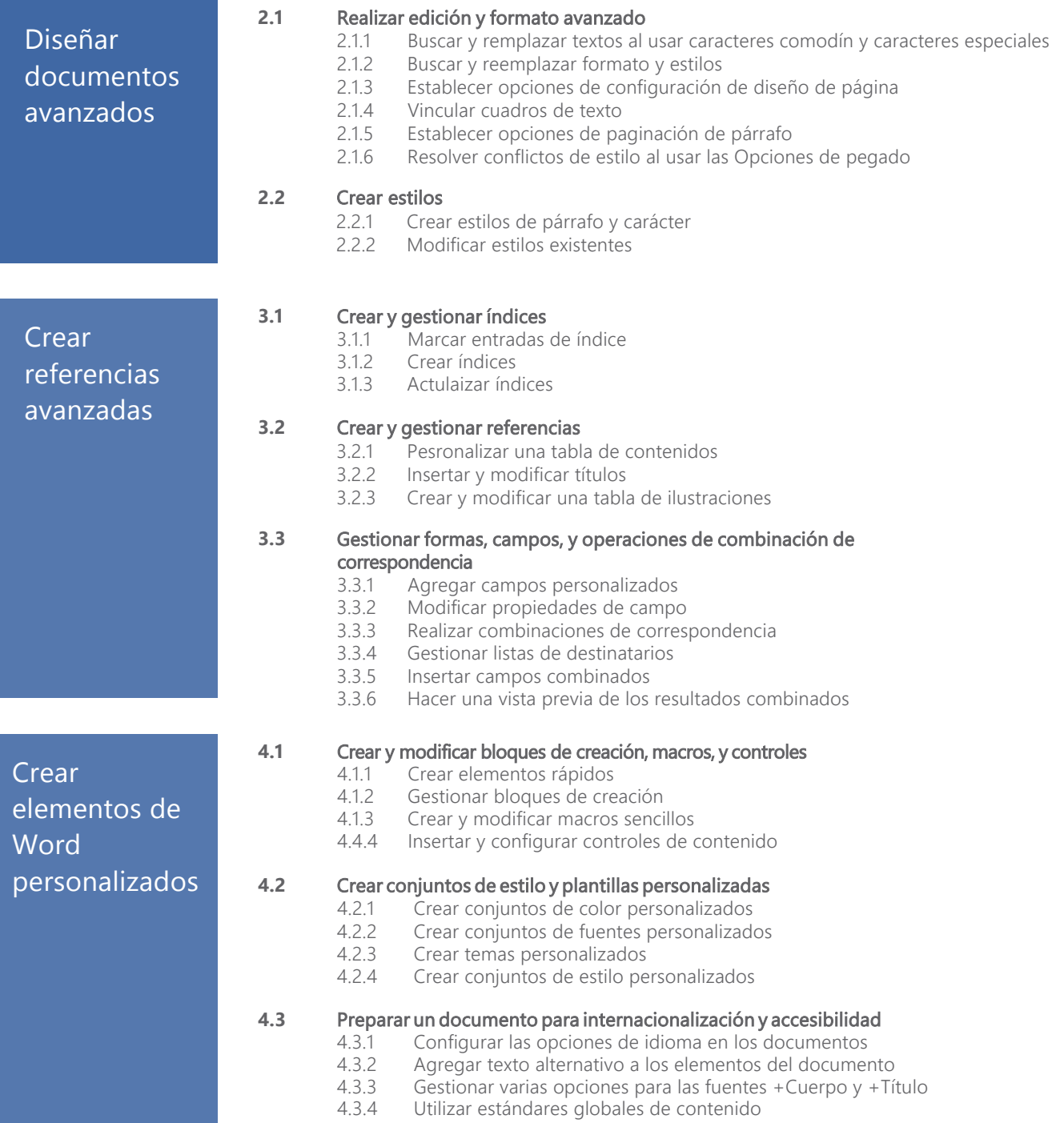